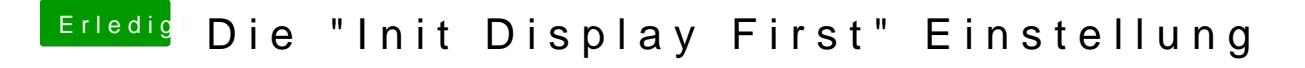

Beitrag von Nightflyer vom 12. Februar 2017, 15:44

Betrifft nur das Bios